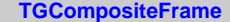

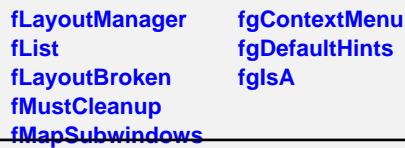

**@~TGCompositeFrame RemoveFrame SavePrimitiveSubfrar8howFrame TGCompositeFrame HideFrame TGCompositeFrame GetState GetList GetDefaultWidth GetDefaultHeight GetDefaultSize GetFrameFromPoint IsComposite TranslateCoordinates IsEditable MapSubwindows Layout HandleButton HandleDoubleClick HandleCrossing HandleMotion HandleKey HandleFocusChange SetMapSubwindows HandleSelection HandleDragEnter HandleDragLeave HandleDragMotion HandleDragDrop ChangeOptions ProcessMessage GetLayoutManager Streamer SetLayoutManager AddFrame IsVisible IsVisible IsArranged IsArranged SetEditable SetLayoutBroken IsLayoutBroken SetEditDisabled SetCleanup MustCleanup Cleanup IsMapSubwindows Print SavePrimitive Class Class\_Name IsA ShowMembers**

**TGMainFrame kDontCallClose fBindList fWindowName fIconName fIconPixmap fClassName fResourceName fMWMValue fMWMFuncs fMWMInput fWMX fWMY fWMWidth fWMHeight fWMMinWidth fWMMinHeight fWMMaxWidth fWMMaxHeight fWMWidthInc fWMHeightInc fWMInitState fgIsA @~TGMainFrame GetMWMvalueString GetBindList GetMWMfuncString GetWindowName GetMWMinpString TGMainFrame HandleKey HandleClientMessage GetMWMHints SendCloseMessage GetWMPosition CloseWindow DontCallClose SetWindowName SetIconName SetIconPixmap SetClassHints SetMWMHints SetWMPosition SetWMSize SetWMSizeHints SetWMState BindKey RemoveBind GetIconName GetIconPixmap GetClassHints GetWMSize GetWMSizeHints GetWMState SavePrimitive SaveSource Class Class\_Name IsA ShowMembers Streamer**

**TGTransientFrame fMain kCenter kLeft kRight kTop kBottom kTopLeft kTopRight kBottomLeft kBottomRight fgIsA @~TGTransientFrame TGTransientFrame CenterOnParent GetMain SavePrimitive SaveSource Class Class\_Name IsA ShowMembers Streamer TNewChainDlg fContents fListView fLVContainer fNameBuf fName fOkButton fCancelButton fChains fChain fgIsA @~TNewChainDlg TNewChainDlg UpdateList OnDoubleClick DisplayDirectory OnElementClicked OnElementSelected ProcessMessage CloseWindow Class Class\_Name IsA ShowMembers Streamer**